# **NSStatusItem Class Reference**

Cocoa > User Experience

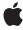

Ć

Apple Inc. © 2007 Apple Inc. All rights reserved.

No part of this publication may be reproduced, stored in a retrieval system, or transmitted, in any form or by any means, mechanical, electronic, photocopying, recording, or otherwise, without prior written permission of Apple Inc., with the following exceptions: Any person is hereby authorized to store documentation on a single computer for personal use only and to print copies of documentation for personal use provided that the documentation contains Apple's copyright notice.

The Apple logo is a trademark of Apple Inc.

Use of the "keyboard" Apple logo (Option-Shift-K) for commercial purposes without the prior written consent of Apple may constitute trademark infringement and unfair competition in violation of federal and state laws.

No licenses, express or implied, are granted with respect to any of the technology described in this document. Apple retains all intellectual property rights associated with the technology described in this document. This document is intended to assist application developers to develop applications only for Apple-labeled computers.

Every effort has been made to ensure that the information in this document is accurate. Apple is not responsible for typographical errors.

Apple Inc. 1 Infinite Loop Cupertino, CA 95014 408-996-1010

Apple, the Apple logo, Cocoa, Mac, and Mac OS are trademarks of Apple Inc., registered in the United States and other countries.

Simultaneously published in the United States and Canada.

Even though Apple has reviewed this document, APPLE MAKES NO WARRANTY OR REPRESENTATION, EITHER EXPRESS OR IMPLIED, WITH RESPECT TO THIS DOCUMENT, ITS QUALITY, ACCURACY, MERCHANTABILITY, OR FITNESS FOR A PARTICULAR PURPOSE. AS A RESULT, THIS DOCUMENT IS PROVIDED "AS 15," AND YOU, THE READER, ARE ASSUMING THE ENTIRE RISK AS TO ITS QUALITY AND ACCURACY.

IN NO EVENT WILL APPLE BE LIABLE FOR DIRECT, INDIRECT, SPECIAL, INCIDENTAL, OR CONSEQUENTIAL DAMAGES RESULTING FROM ANY

DEFECT OR INACCURACY IN THIS DOCUMENT, even if advised of the possibility of such damages.

THE WARRANTY AND REMEDIES SET FORTH ABOVE ARE EXCLUSIVE AND IN LIEU OF ALL OTHERS, ORAL OR WRITTEN, EXPRESS OR IMPLIED. No Apple dealer, agent, or employee is authorized to make any modification, extension, or addition to this warranty.

Some states do not allow the exclusion or limitation of implied warranties or liability for incidental or consequential damages, so the above limitation or exclusion may not apply to you. This warranty gives you specific legal rights, and you may also have other rights which vary from state to state.

# Contents

# **NSStatusItem Class Reference** 5

```
Overview 5
Tasks 5
  Getting the Item's Status Bar 5
  Configuring the Status Item's Appearance 5
  Managing the Status Item's Behavior 6
  Managing a Custom View 7
  Drawing a Status Item 7
Instance Methods 7
  action 7
  alternatelmage 7
  attributedTitle 8
  doubleAction 8
  drawStatusBarBackgroundInRect:withHighlight: 8
  highlightMode 9
  image 9
  isEnabled 9
  length 10
  menu 10
  popUpStatusItemMenu: 10
  sendActionOn: 11
  setAction: 11
  setAlternatelmage: 12
  setAttributedTitle: 12
  setDoubleAction: 12
  setEnabled: 13
  setHighlightMode: 13
  setImage: 13
  setLength: 14
  setMenu: 14
  setTarget: 15
  setTitle: 15
  setToolTip: 16
  setView: 16
  statusBar 16
  target 17
  title 17
  toolTip 17
  view 17
```

# **Document Revision History 19**

# Index 21

# **NSStatusItem Class Reference**

Inherits from NSObject

Conforms to NSObject (NSObject)

Framework /System/Library/Frameworks/AppKit.framework

**Availability** Available in Mac OS X v10.0 and later.

**Companion guide** Status Bars

**Declared in** NSStatusItem.h

# Overview

The NSStatusItem class represents the individual elements displayed within an NSStatusBar object. Instances are created by the NSStatusBar method statusItemWithLength:, which automatically adds the new status item to the status bar. The appearance and behavior of the status item are then set using the various NSStatusItem methods, such as setTitle: (page 15) and setAction: (page 11).

# **Tasks**

# Getting the Item's Status Bar

- statusBar (page 16)

Returns the status bar in which the receiver is displayed.

# Configuring the Status Item's Appearance

- setTitle: (page 15)

Sets the string that is displayed at the receiver's position in the status bar.

title (page 17)

Returns the string that is displayed at the receiver's position in the status bar.

- setAttributedTitle: (page 12)

Sets the attributed string that is displayed at the receiver's position in the status bar.

attributedTitle (page 8)

Returns the attributed string that is displayed at the receiver's position in the status bar

- setImage: (page 13)

Sets the image that is displayed at the receiver's position in the status bar to image.

- image (page 9)

Returns the image that is displayed at the receiver's position in the status bar.

- setAlternateImage: (page 12)

Sets an alternate image to be displayed when a status bar item is highlighted.

- alternateImage (page 7)

Returns the alternate image that is displayed when a status bar item is highlighted.

- setLength: (page 14)

Sets the amount of space in the status bar that should be allocated to the receiver.

length (page 10)

Returns the amount of space allocated to the receiver within its status bar.

- setHighlightMode: (page 13)

Sets whether the receiver is highlighted when it is clicked.

- highlightMode (page 9)

Returns whether the receiver is highlighted when clicked.

- setToolTip: (page 16)

Sets the tool tip string that is displayed when the cursor pauses over the receiver.

toolTip (page 17)

Returns the tool tip string that is displayed when the cursor pauses over the receiver.

# Managing the Status Item's Behavior

- setEnabled: (page 13)

Sets whether the receiver is enabled to respond to clicks.

- is Enabled (page 9)

Returns whether the receiver is enabled and responding to clicks.

- setTarget: (page 15)

Sets the target object to which the receiver's action message is sent when the receiver is clicked.

target (page 17)

Returns the target to which the receiver's action message is sent when the user clicks the receiver.

- setAction: (page 11)

Sets the selector that is sent to the receiver's target when the receiver is clicked.

action (page 7)

Returns the selector that is sent to the receiver's target when the user clicks the receiver.

- setDoubleAction: (page 12)

Sets the selector that is sent to the receiver's target when the receiver is double-clicked.

- doubleAction (page 8)

Returns the selector that is sent to the receiver's target when the user double-clicks the receiver.

- sendActionOn: (page 11)

Sets the conditions on which the receiver sends action messages to its target.

- setMenu: (page 14)

Sets the pull-down menu that is displayed when the receiver is clicked.

```
- menu (page 10)
```

Returns the drop-down menu that is displayed when the receiver is clicked.

```
- popUpStatusItemMenu: (page 10)
```

Displays a menu under a custom status bar item.

# **Managing a Custom View**

```
- setView: (page 16)
```

Sets the custom view that is displayed at the receiver's position in the status bar.

view (page 17)

Returns the custom view that is displayed at the receiver's position in the status bar.

# **Drawing a Status Item**

- drawStatusBarBackgroundInRect:withHighlight: (page 8)

Draws the menu background pattern for a custom status-bar item in regular or highlight pattern.

# **Instance Methods**

# action

Returns the selector that is sent to the receiver's target when the user clicks the receiver.

- (SEL)action

#### **Availability**

Available in Mac OS X v10.0 and later.

## See Also

```
- setAction: (page 11)
```

target (page 17)

#### **Declared In**

NSStatusItem.h

# alternatelmage

Returns the alternate image that is displayed when a status bar item is highlighted.

```
- (NSImage *)alternateImage
```

#### **Availability**

Available in Mac OS X v10.3 and later.

## See Also

```
- setAlternateImage: (page 12)
```

Instance Methods 2007-03-05 | © 2007 Apple Inc. All Rights Reserved.

```
- image (page 9)
```

## **Declared In**

NSStatusItem.h

# attributedTitle

Returns the attributed string that is displayed at the receiver's position in the status bar

- (NSAttributedString \*)attributedTitle

#### Discussion

.

## **Availability**

Available in Mac OS X v10.0 and later.

#### See Also

```
- setAttributedTitle: (page 12)
- setTitle: (page 15)
- title (page 17)
```

#### **Declared In**

NSStatusItem.h

# doubleAction

Returns the selector that is sent to the receiver's target when the user double-clicks the receiver.

- (SEL)doubleAction

# **Availability**

Available in Mac OS X v10.4 and later.

## See Also

```
setDoubleAction: (page 12)target (page 17)
```

## **Declared In**

NSStatusItem.h

# draw Status Bar Background In Rect: with Highlight:

Draws the menu background pattern for a custom status-bar item in regular or highlight pattern.

#### **Parameters**

rect

A rectangle defining the area of a custom status-bar item.

```
highlight
```

YES to draw the background pattern in the standard highlight pattern, NO to not highlight the pattern.

#### Discussion

You can use this method to help a custom status-bar item emulate the behavior of a standard item.

#### **Availability**

Available in Mac OS X v10.3 and later.

#### See Also

```
- setView: (page 16)
```

#### **Declared In**

NSStatusItem.h

# highlightMode

Returns whether the receiver is highlighted when clicked.

```
- (BOOL)highlightMode
```

#### **Availability**

Available in Mac OS X v10.0 and later.

#### See Also

```
- setHighlightMode: (page 13)
```

#### **Declared In**

NSStatusItem.h

# image

Returns the image that is displayed at the receiver's position in the status bar.

```
- (NSImage *)image
```

#### Discussion

Returns nil if an image has not been set.

# **Availability**

Available in Mac OS X v10.0 and later.

## See Also

```
setImage: (page 13)alternateImage (page 7)
```

# **Declared In**

NSStatusItem.h

# **is Enabled**

Returns whether the receiver is enabled and responding to clicks.

- (BOOL)isEnabled

### **Availability**

Available in Mac OS X v10.0 and later.

#### See Also

```
- setEnabled: (page 13)
```

#### **Declared In**

NSStatusItem.h

# length

Returns the amount of space allocated to the receiver within its status bar.

- (CGFloat)length

#### Discussion

If the status bar is horizontal, the return value is the width of the status item. Besides a physical length, the return value may be NSSquareStatusItemLength or NSVariableStatusItemLength (see NSStatusBar "Constants"), if the status item size is either determined by the status bar thickness or allowed to vary according to the status item's true size, respectively.

#### **Availability**

Available in Mac OS X v10.0 and later.

## See Also

```
setLength: (page 14)statusItemWithLength: (NSStatusBar)
```

# **Declared In**

NSStatusItem.h

#### menu

Returns the drop-down menu that is displayed when the receiver is clicked.

```
- (NSMenu *)menu
```

# **Availability**

Available in Mac OS X v10.0 and later.

# See Also

```
- setMenu: (page 14)
```

## **Declared In**

NSStatusItem.h

# popUpStatusItemMenu:

Displays a menu under a custom status bar item.

- (void)popUpStatusItemMenu:(NSMenu \*)menu

#### **Parameters**

menu

The NSMenu object to display.

#### Discussion

You can use this method to cause a popup menu to appear under a custom status bar item when the user clicks the item. Note that the view of the receiver must exist (that is, it must not be nil).

## **Availability**

Available in Mac OS X v10.3 and later.

#### See Also

```
setMenu: (page 14)setView: (page 16)
```

#### **Declared In**

NSStatusItem.h

# sendActionOn:

Sets the conditions on which the receiver sends action messages to its target.

- (NSInteger)**sendActionOn:**(NSInteger)*mask* 

#### **Parameters**

mask

Takes one or more of the following bit masks described in "Constants" section of the NSEvent class reference: NSLeftMouseUpMask, NSLeftMouseDownMask, NSLeftMouseDraggedMask, and NSPeriodicMask. Bitwise-OR multiple bit masks.

#### **Return Value**

A bit mask containing the previous settings. This bit mask uses the same values as specified in the mask parameter.

## **Availability**

Available in Mac OS X v10.0 and later.

#### **Declared In**

NSStatusItem.h

# setAction:

Sets the selector that is sent to the receiver's target when the receiver is clicked.

- (void)setAction:(SEL)action

# Discussion

If the receiver has a menu set, action is not sent to the target when the receiver is clicked; instead, the click causes the menu to appear.

See Action Messages for additional information on action messages.

Instance Methods 11

# **Availability**

Available in Mac OS X v10.0 and later.

#### See Also

```
action (page 7)setMenu: (page 14)
```

#### Declared In

NSStatusItem.h

# setAlternateImage:

Sets an alternate image to be displayed when a status bar item is highlighted.

```
- (void)setAlternateImage:(NSImage *)image
```

## **Availability**

Available in Mac OS X v10.3 and later.

#### See Also

```
alternateImage (page 7)setImage: (page 13)
```

#### **Declared In**

NSStatusItem.h

# setAttributedTitle:

Sets the attributed string that is displayed at the receiver's position in the status bar.

```
- (void)setAttributedTitle:(NSAttributedString *)title
```

## Discussion

If an image is also set, the title appears to the right of the image.

# **Availability**

Available in Mac OS X v10.0 and later.

## See Also

```
- attributedTitle (page 8)
- setImage: (page 13)
- setTitle: (page 15)
```

#### **Declared In**

NSStatusItem.h

# setDoubleAction:

Sets the selector that is sent to the receiver's target when the receiver is double-clicked.

```
- (void)setDoubleAction:(SEL)action
```

#### Discussion

For the method to have any effect, the receiver's action and target must be set to the class in which the selector is declared. See *Action Messages* for additional information on action messages.

# **Availability**

Available in Mac OS X v10.4 and later.

#### See Also

- doubleAction (page 8)

#### **Declared In**

NSStatusItem.h

# setEnabled:

Sets whether the receiver is enabled to respond to clicks.

```
- (void)setEnabled:(BOOL)flag
```

#### **Availability**

Available in Mac OS X v10.0 and later.

#### See Also

isEnabled (page 9)

#### **Declared In**

NSStatusItem.h

# setHighlightMode:

Sets whether the receiver is highlighted when it is clicked.

```
- (void)setHighlightMode:(BOOL)flag
```

#### Discussion

The default is NO, which means the receiver isn't highlighted when it is clicked.

## **Availability**

Available in Mac OS X v10.0 and later.

#### See Also

- highlightMode (page 9)

## **Declared In**

 ${\tt NSStatusItem.h}$ 

# setImage:

Sets the image that is displayed at the receiver's position in the status bar to image.

```
- (void)setImage:(NSImage *)image
```

Instance Methods 2007-03-05 | © 2007 Apple Inc. All Rights Reserved.

#### Discussion

If a title is also set, the image appears to the left of the title.

# **Availability**

Available in Mac OS X v10.0 and later.

# See Also

```
- image (page 9)
- setAlternateImage: (page 12)
- setAttributedTitle: (page 12)
- setTitle: (page 15)
```

#### **Declared In**

NSStatusItem.h

# setLength:

Sets the amount of space in the status bar that should be allocated to the receiver.

```
- (void)setLength:(CGFloat)len
```

#### **Parameters**

1en

If the status bar is horizontal, <code>len</code> is the horizontal space to allocate. In addition to a fixed length, <code>len</code> can be <code>NSSquareStatusItemLength</code> or <code>NSVariableStatusItemLength</code> (see "Constants" in the <code>NSStatusBar</code> class reference) to allow the status bar to allocate (and adjust) the space according to either the status bar's thickness or the status item's true size.

# **Availability**

Available in Mac OS X v10.0 and later.

## See Also

```
length (page 10)statusItemWithLength: (NSStatusBar)
```

## **Declared In**

NSStatusItem.h

# setMenu:

Sets the pull-down menu that is displayed when the receiver is clicked.

```
- (void)setMenu:(NSMenu *)menu
```

#### **Parameters**

menu

The NSMenu object to display.

#### Discussion

When set, the receiver's single click action behavior is not used. The menu can be removed by setting menu to nil.

# **Availability**

Available in Mac OS X v10.0 and later.

#### See Also

```
- menu (page 10)
- setAction: (page 11)
- setTarget: (page 15)
- popUpStatusItemMenu: (page 10)
```

## **Declared In**

NSStatusItem.h

# setTarget:

Sets the target object to which the receiver's action message is sent when the receiver is clicked.

```
- (void)setTarget:(id)target
```

#### Discussion

If the receiver has a menu set, the action is not sent to target when the receiver is clicked; instead, the click causes the menu to appear.

### **Availability**

Available in Mac OS X v10.0 and later.

#### See Also

```
target (page 17)setMenu: (page 14)
```

#### **Declared In**

NSStatusItem.h

# setTitle:

Sets the string that is displayed at the receiver's position in the status bar.

```
- (void)setTitle:(NSString *)title
```

# Discussion

If an image is also set, the title appears to the right of the image.

# **Availability**

Available in Mac OS X v10.0 and later.

# See Also

```
- title (page 17)
- setAttributedTitle: (page 12)
- setImage: (page 13)
```

#### **Declared In**

NSStatusItem.h

# setToolTip:

Sets the tool tip string that is displayed when the cursor pauses over the receiver.

```
- (void)setToolTip:(NSString *)toolTip
```

#### **Parameters**

toolTip

A string that functions as the title of the status item.

## **Availability**

Available in Mac OS X v10.0 and later.

#### See Also

toolTip (page 17)

#### **Declared In**

NSStatusItem.h

# setView:

Sets the custom view that is displayed at the receiver's position in the status bar.

```
- (void)setView:(NSView *)view
```

#### **Parameters**

view

The NSView object representing the custom view.

## Discussion

Setting a custom view overrides all the other appearance and behavior settings defined by NSStatusItem. The custom view is responsible for drawing itself and providing its own behaviors, such as processing mouse clicks and sending action messages.

#### **Availability**

Available in Mac OS X v10.0 and later.

# See Also

view (page 17)

#### **Declared In**

NSStatusItem.h

# statusBar

Returns the status bar in which the receiver is displayed.

```
- (NSStatusBar *)statusBar
```

# **Availability**

Available in Mac OS X v10.0 and later.

## **Declared In**

NSStatusItem.h

# target

Returns the target to which the receiver's action message is sent when the user clicks the receiver.

```
- (id)target
```

#### **Availability**

Available in Mac OS X v10.0 and later.

#### See Also

```
- setTarget: (page 15)
- action (page 7)
```

#### Declared In

NSStatusItem.h

# title

Returns the string that is displayed at the receiver's position in the status bar.

```
- (NSString *)title
```

## **Availability**

Available in Mac OS X v10.0 and later.

#### See Also

```
setAttributedTitle: (page 12)setTitle: (page 15)
```

# **Declared In**

NSStatusItem.h

# toolTip

Returns the tool tip string that is displayed when the cursor pauses over the receiver.

```
- (NSString *)toolTip
```

#### **Availability**

Available in Mac OS X v10.0 and later.

### See Also

```
- setToolTip: (page 16)
```

# **Declared In**

NSStatusItem.h

# view

Returns the custom view that is displayed at the receiver's position in the status bar.

```
- (NSView *)view
```

**Availability** Available in Mac OS X v10.0 and later.

# See Also

- setView: (page 16)

# **Declared In**

NSStatusItem.h

# **Document Revision History**

This table describes the changes to NSStatusItem Class Reference.

| Date       | Notes                                                     |
|------------|-----------------------------------------------------------|
| 2007-03-05 | Revised task headings.                                    |
| 2006-05-23 | First publication of this content as a separate document. |

# **REVISION HISTORY**

**Document Revision History** 

# Index

| A                                                                                                    | <u>S</u>                                                                                                    |  |
|----------------------------------------------------------------------------------------------------|----------------------------------------------------------------------------------------------------|--|
| action instance method 7 alternateImage instance method 7 attributedTitle instance method 8                 | <pre>sendActionOn: instance method 11 setAction: instance method 11 setAlternateImage: instance method 12 setAttributedTitle: instance method 12 setDoubleAction: instance method 12 setEnabled: instance method 13</pre> |  |
| D                                                                                                    | <pre>setHighlightMode: instance method 13 setImage: instance method 13</pre>                                                                                                    |  |
| <pre>doubleAction instance method 8 drawStatusBarBackgroundInRect:withHighlight:    instance method 8</pre> | setLength: instance method 14 setMenu: instance method 14 setTarget: instance method 15 setTitle: instance method 15 setToolTip: instance method 16 setView: instance method 16                                           |  |
| <u>H</u>                                                                                                    | statusBar instance method 16                                                                                                    |  |
| highlightMode instance method 9                                                                             |                                                                                                    |  |
|                                                                                                    | <u>T</u>                                                                                                    |  |
| image instance method 9 is Enabled instance method 9                                                        | target instance method 17 title instance method 17 toolTip instance method 17                                                                                                    |  |
| L                                                                                                    | <u>V</u>                                                                                                    |  |
| length instance method 10                                                                                   | view instance method 17                                                                                                    |  |
| М                                                                                                    |                                                                                                    |  |
| menu instance method 10                                                                                     |                                                                                                    |  |
| P                                                                                                    |                                                                                                    |  |
| popUpStatusItemMenu: instance method 10                                                                     |                                                                                                    |  |